<<AutoCAD 2012 >>

 $<<$ AutoCAD 2012  $>>$ 

- 13 ISBN 9787302294429
- 10 ISBN 7302294429

出版时间:2012-9

页数:328

514000

extended by PDF and the PDF

http://www.tushu007.com

, tushu007.com

# $<<$ AutoCAD 2012  $>>$

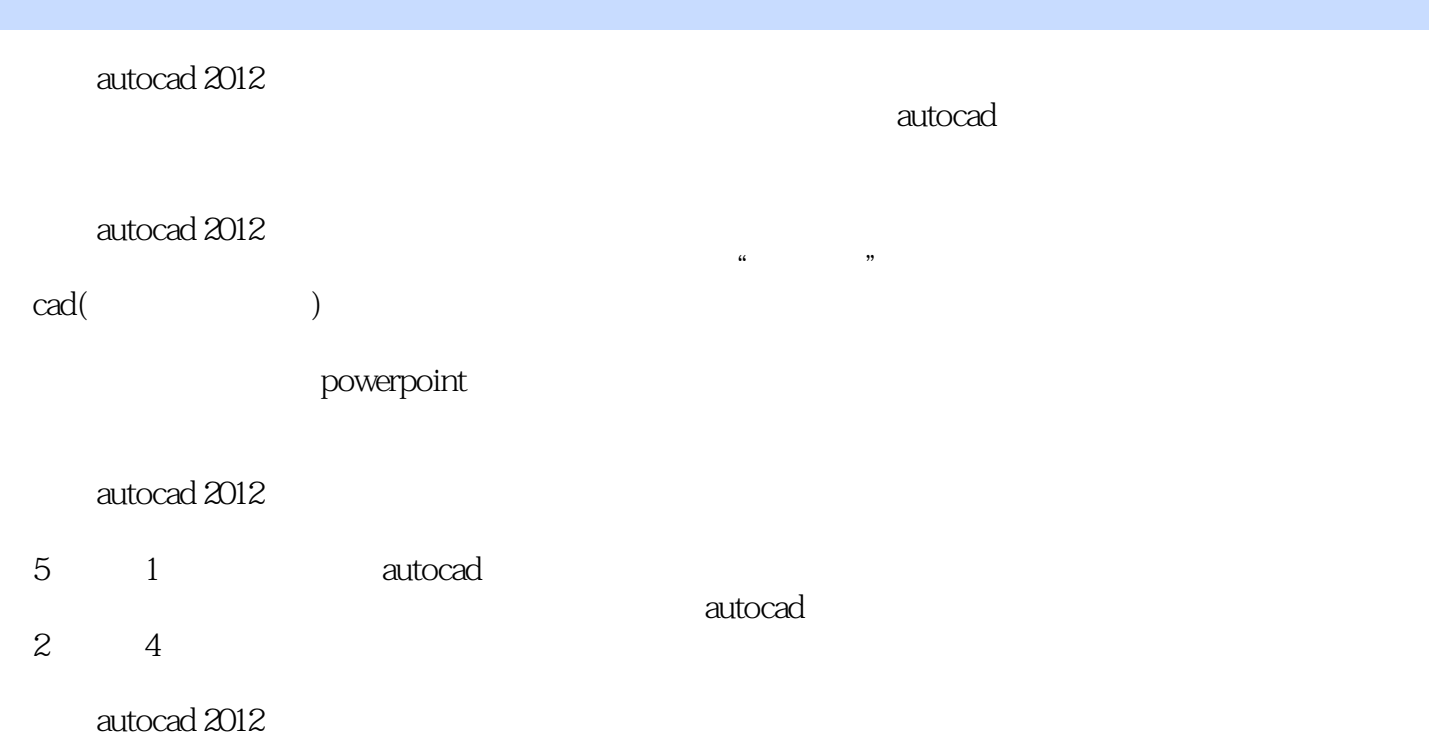

## <<AutoCAD 2012 中文版建筑制图>>

 $1$  $1$ 1.1几何图学概论 1 2cad cam cae 1 3cad 1 4cad 2 autocad2012  $2 \quad 1$ 2 2autocad 2 3 autocad2012 2 4 2 5autocad2012 2 6 2. 7autocad 2d 2 8 cad 第3章手工画图比不上的cad功能 3 1 3.2夹点的作用 3.3图层的概念 3 4 3 5autocad 3 6 autocad 4<sup>a</sup> autocad 4 1autocad 4.2  $\qquad \qquad --$ 4.3画点和圆(弧) 4.4修圆角和倒角 4.5定数等分和定距等分 4.6画多边形 4 7 4.8画双曲线 4.9画抛物线 4 10 4 11 4 12 4 13 4.14其他的绘图和编辑命令 4 15autocad 4 16autocad 4 17 autocad 4.18广义的建筑自动化

# <<AutoCAD 2012 >>

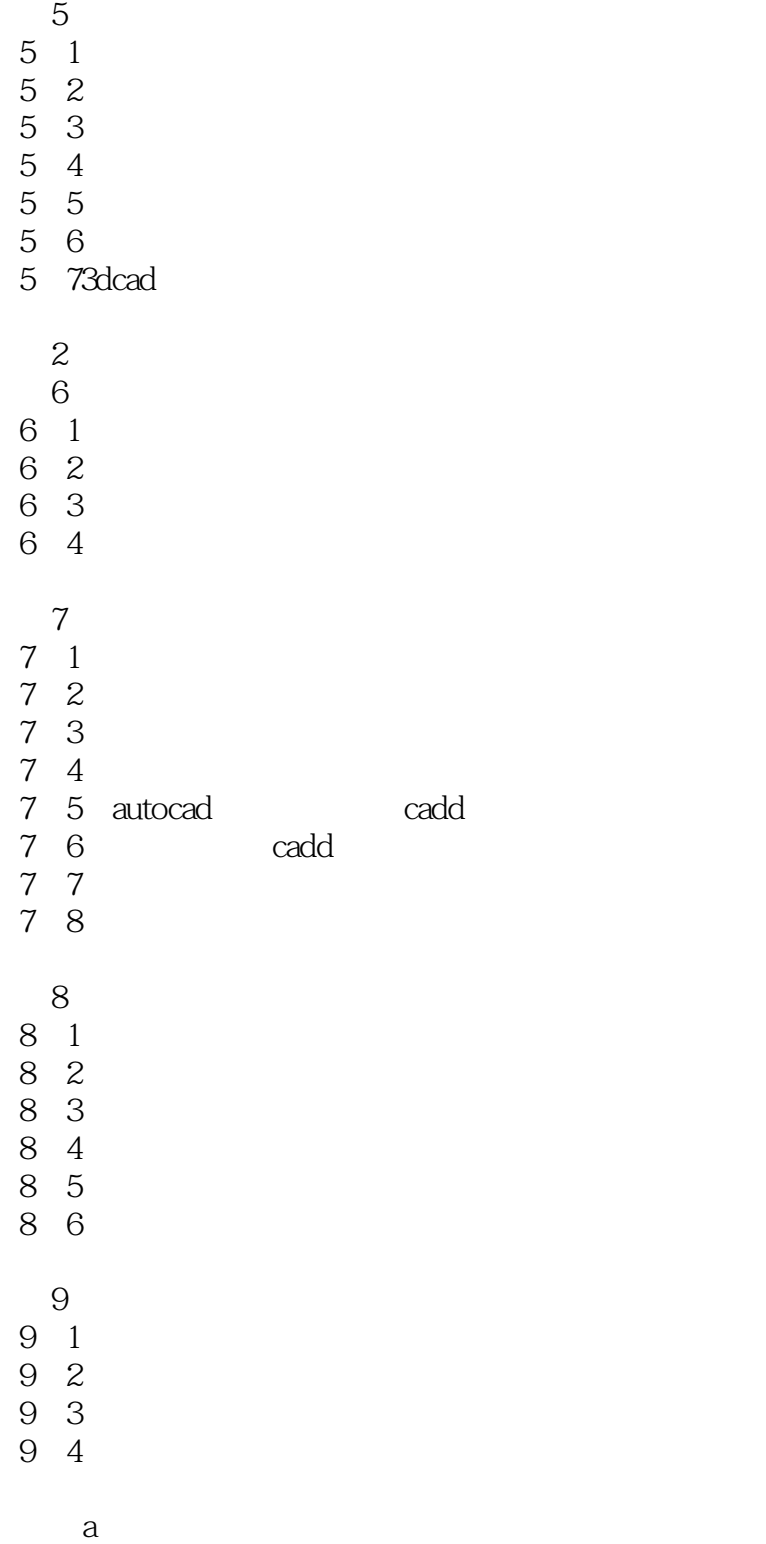

# <<AutoCAD 2012 >>

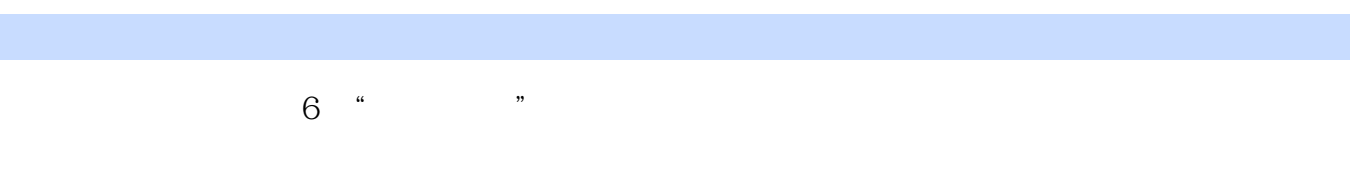

- $\frac{1}{2}$   $\frac{1}{2}$   $\frac{1}{2}$
- $\frac{1}{\sqrt{1-\frac{1}{2}}\sqrt{1-\frac{1}{2}}\sqrt{1-\frac$  $\alpha$  , and  $\beta$  , and  $\beta$  , and
- $\mathcal{H}$   $\mathcal{H}$

#### $\kappa$  and  $\kappa$ AutoCAD R12~R14 AutoCAD 2000

- $\kappa$  , which is the contract of  $\kappa$  $\alpha$   $\beta$ 显示"打印戳记"对话框。
- $\kappa$  and  $\kappa$  $\mu$  and  $\mu$
- $7$  "  $8$  " $"$
- (9) "预览"按钮。 27.4 CAD AutoCAD
- $1$  $1$  $2$ 1 LWEIGHT
- $2$   $27.2$  $\overline{2}$  $(1)$  $2-31$
- $1$   $26$

# <<AutoCAD 2012 >>

AutoCAD 2012

## <<AutoCAD 2012 >>

本站所提供下载的PDF图书仅提供预览和简介,请支持正版图书。

更多资源请访问:http://www.tushu007.com

 $,$  tushu007.com